#### PASCAL: LE VARIABILI

TRATTO DA CAMAGNI-NIKOLASSY, CORSO DI INFORMATICA, VOL. 1, HOEPLI

Informatica

## Struttura di un programma

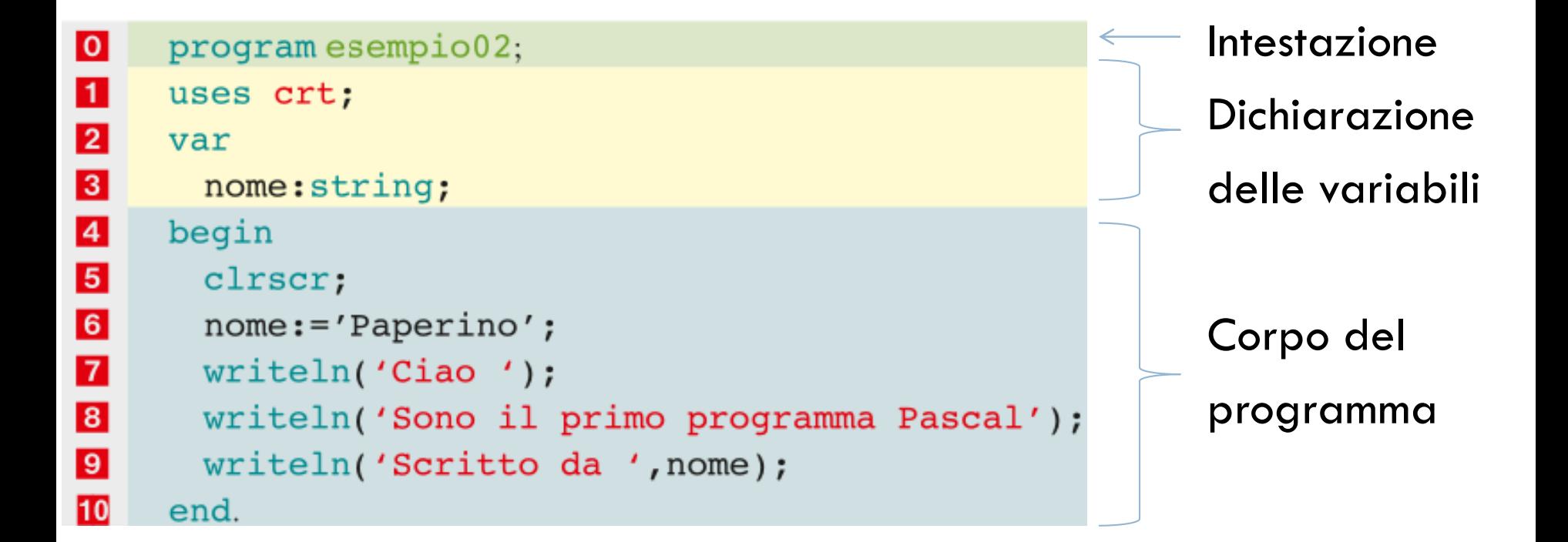

### Le variabili

 Una variabile è un'area di memoria del calcolatore che può contenere un particolare dato

Per poter utilizzare una variabile bisogna effettuare due operazioni: **1** definirme il nome (l'identificatore);

**2** definirne la natura (il tipo).

## Dichiarazione delle variabili

- □ Una variabile per essere utilizzata deve essere prima dichiarata
- La dichiarazione viene effettuata nell'apposita sezione introdotta da var

yar numerol: integer; numero2:integer; totale: integer;

// sezione dichiarativa // definizione di una variabile

## Dichiarazione delle variabili

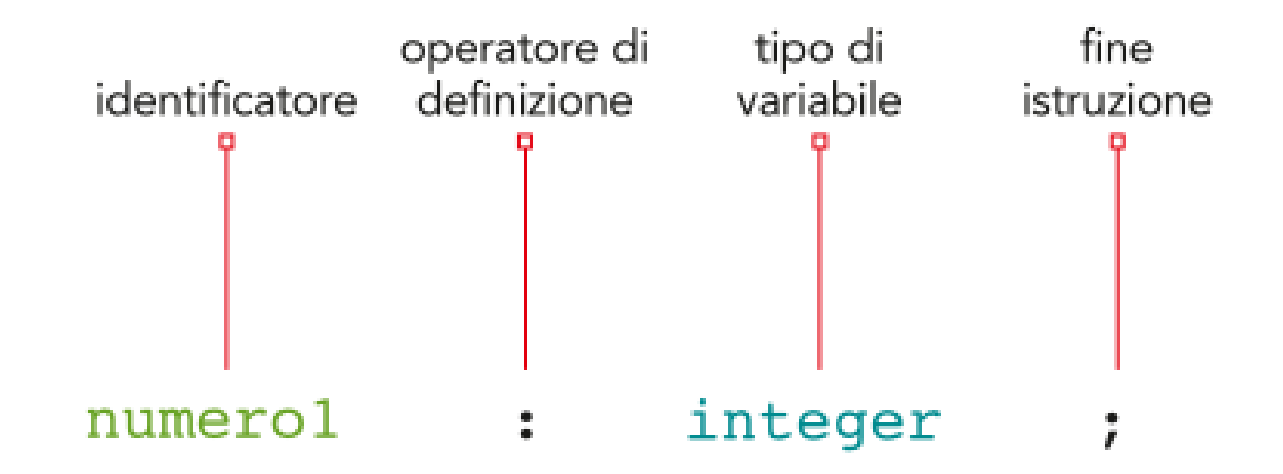

- numero1 è l'identificatore, cioè il nome del "contenitore";
- linteger è la parola riservata che indica il tipo di variabile;
- il simbolo di fine istruzione. Il Pascal richiede che necessariamente ogni istruzione termini con un punto e virgola.

Non si possono avere in memoria due aree con lo stesso nome, in quanto non sarebbero distinguibili tra loro e quindi il calcolatore non saprebbe dove leggere o scrivere il valore che si vuole memorizzare nella variabile.

#### Come assegnare valore a una variabile

- □ Si può assegnare valore in diversi modi:
	- **n** num\_1 :=  $23$ ;  $\frac{1}{2}$  //assegnazione **n** num  $2 := 0$ ;  $//$ inizializzazione  $\blacksquare$  num\_1 := num\_2; //assegnazione di una variabile a un'altra variabile  $\blacksquare$  num\_1 := 23-17; //assegnazione di
	- $\blacksquare$  totale := num\_1 + num\_2; un'espressione

## Tipi di variabili

Esistono diversi tipi di variabili, destinate a contenere tipologie differenti di dati. Quelle che utilizzerai sono le seguenti: lacktriangleright interior interi compresitra -32768 e +32767; real : valori numerici reali compresi tra 2.9 \* 10<sup>-39</sup>... 1.7 \* 10<sup>38</sup>; char : un singolo carattere dell'alfabeto; I string : una parola o una frase lunga fino a 256 caratteri.

□ Esiste anche il tipo boolean per la memorizzazione di informazioni binarie

#### Esempio: calcolo dell'area del rettangolo

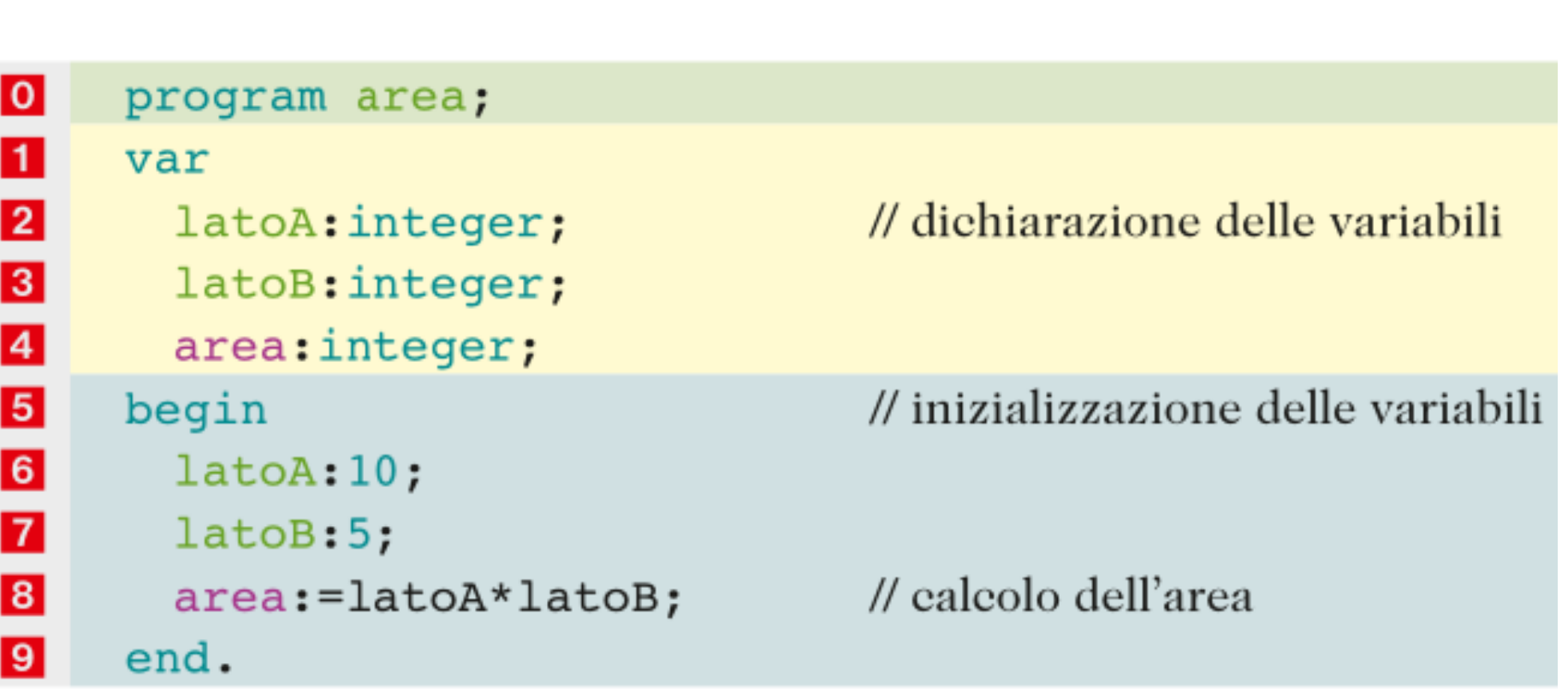

#### Esempio: calcolo dell'area di un rettangolo

#### Manca l'istruzione di comunicazione!!

9 writeln('valore dell'area = ', area);

Per poter scrivere un apostrofo all'interno di una frase è necessario mettere un doppio apice, come nell'istruzione di seguito riportata:

9 writeln('valore dell''area = ',area);

#### Esempio: calcolo dell'area di un rettangolo

#### □ Manca ancora altro!!!

readln;

// resta in attesa della digitazione del tasto Invio

#### □ Ora l'esecuzione è corretta e a video compare:

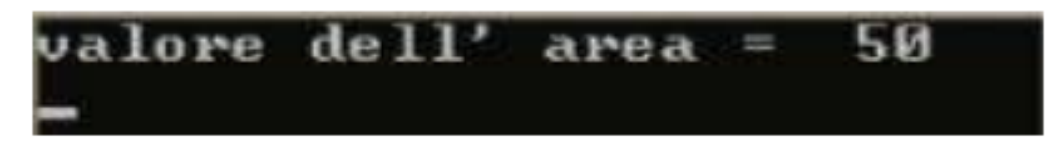

 Modificare il programma adattandolo al calcolo dell'area di un triangolo

### Swap: scambio di due variabili

□ Date due variabili di nome variab1 e variab2 vogliamo scrivere un programma che esegue lo scambio dei numeri che contiene

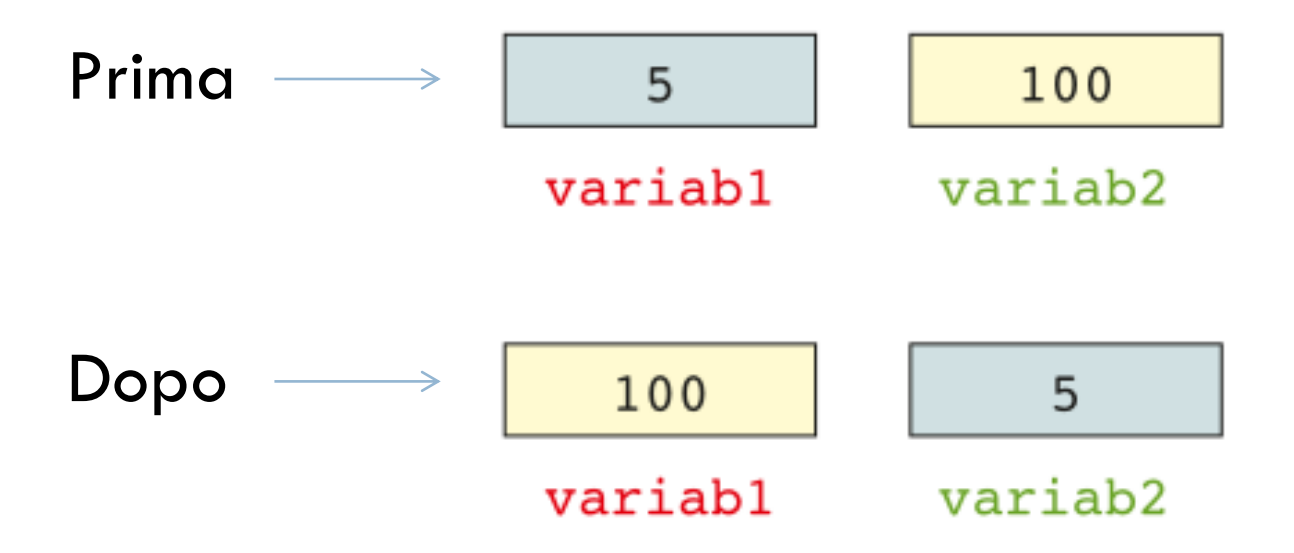

### Swap: scambio di due variabili

#### □ Un modo errato di procedere è:

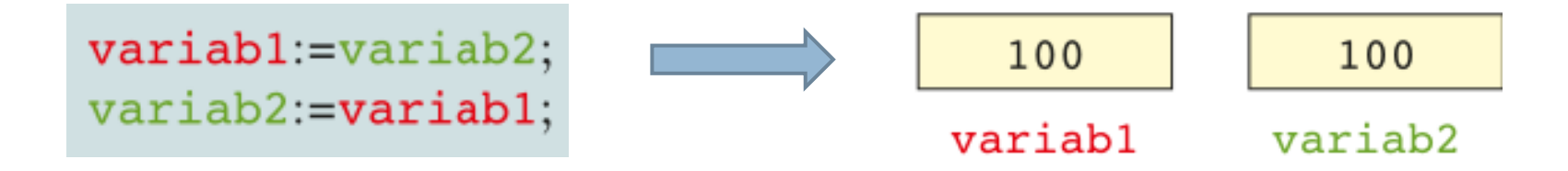

□ Il modo corretto di procedere è:

tempo: = variabl; variabl:=variab2;  $variable$ :=tempo;

## Swap: scambio di due variabili

#### **Il programma corretto è:**

```
program swap;
юI
П
   var
     variabl, variab2, tempo: integer; // dichiarazione variabili
\vert 2
\vert 3 \vertbegin
\overline{4}// inizializzazione delle variabili
     variable:=5;5<sub>1</sub>variab2:=100;6
     writeln('la variabile variabl contiene ', variabl);
\overline{z}writeln('la variabile variab2 contiene ', variab2);
|8|// seambio del contenuto
     tempo:=variable1;9variabl:=variab2;
10
     variable:=tempo;
11
     writeln('la variabile variabl contiene ora ', variabl);
12writeln('la variabile variab2 contiene ora ', variab2);
13readln;
14
   end.
```
## Variabile Contatore

- □ Una variabile contatore si utilizza per effettuare il conteggio di un insieme di elementi
- □ Per esempio, supponiamo di voler contare il numero di pecore che saltano oltre il recinto
	- Possiamo utilizzare una variabile che si incrementa progressivamente ad ogni salto
	- E' necessario inizializzare la variabile a 0
- Una tale variabile è detta CONTATORE

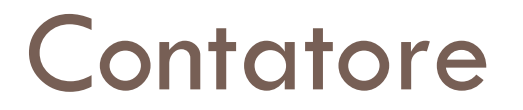

□ Un contatore viene così implementato

cont:integer;

cont  $:=$  cont  $+1$ ;

## Variabile accumulatore

- □ Serve ad accumulare il valore assunto da una o più variabili
- E' come il contatore il cui incremento non unitario ma pari al valore contenuto in una variabile
- □ Può servire per calcolare:
	- **La media**
	- **E** Saldo di un conto corrente
	- **I** centimetri di pioggia caduti in un trimestre

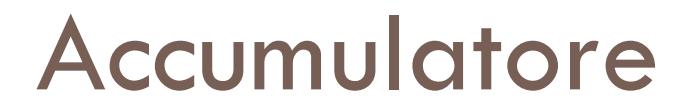

□ Un accumulatore viene così implementato

```
accumulo, num : integer;
```

```
accumulo := accumulo + num;
```
*NB: nel caso di cantatore si ha cont := cont + 1;*

## Conclusioni

#### **ABBIAMO IMPARATO CHE...**

- La struttura di un programma Pascal si compone di tre parti fondamentali:
	- 1. l'intestazione, composta dalla parola chiave program e dal nome del programma;
	- 2. la sezione di dichiarazione delle variabili e costanti;
	- 3. il corpo del programma, racchiuso tra le parole riservate begin ... end.
- Una variabile è un'area della memoria RAM destinata a contenere un particolare dato che può essere modificato nel corso del programma; viene distinta dalle altre aree per mezzo di un identificatore che il programmatore stabilisce in modo univoco.
- Una variabile può assumere il nome di contatore oppure di accumulatore a seconda al ٠ ruolo che ha nel programma.

# Esercizi 1-10, pag. 302

Progetta e realizza in linguaggio di programmazione il codice che risolva i problemi proposti.

Utilizzando una sola istruzione printf() visualizza sullo schermo:

Prove

Tecniche di

Programmazione

- Data l'area di una circonferenza, determina il perimetro. 2
- Data la misura del perimetro di un quadrato, determina l'area. 3
- Date le basi e l'altezza di un trapezio, determina l'area. 4
- Dato il valore di un angolo in radianti, determina la misura in gradi. 5
- Avendo il saldo del conto corrente in euro, calcolalo in lire e in dollari (in base al valore odierno del cambio). 6
- Dati i valori dell'ipotenusa e dei cateti di un triangolo rettangolo, calcolane il perimetro e l'area. 7
- Dati i valori del lato obliquo e dell'altezza di un triangolo isoscele, calcola il perimetro e l'area del triangolo. 8
- Dati 4 valori contenuti in altrettante variabili (nord-est-sud-ovest) effettua, utilizzando una sola variabile tempo 9 ranea, lo scambio incrociato (nord-sud, est-ovest).
- 10 Determina la media di tre voti.

# Esercizi 11-14, pag. 302

11 Determina il numero precedente e il successivo di un numero intero.

- 12 Determina i cinque numeri successivi di un numero naturale.
- 13 Sapendo che un corpo di massa unitaria impiega 20 secondi per raggiungere la terra, individua da quale altezza cade.

14 Esegui il calcolo della radice quadrata di un numero utilizzando il metodo degli antichi Babilonesi approssimato alla quarta operazione di calcolo.

Ogni operazione (passaggio) viene effettuata nel seguente modo:

- $\bullet$  si defi nisce la radice "per eccesso" del numero considerato eccesso $1 \leftarrow \text{num}$ ;
- is idefinisce la radice "per difetto" del numero considerato difetto $1 \leftarrow 2/e$ ccesso1;
- i si prende la media aritmetica come nuovo valore di eccesso eccesso2  $\leftarrow$  (difetto1+eccesso1)/2.

Esempio con num=2

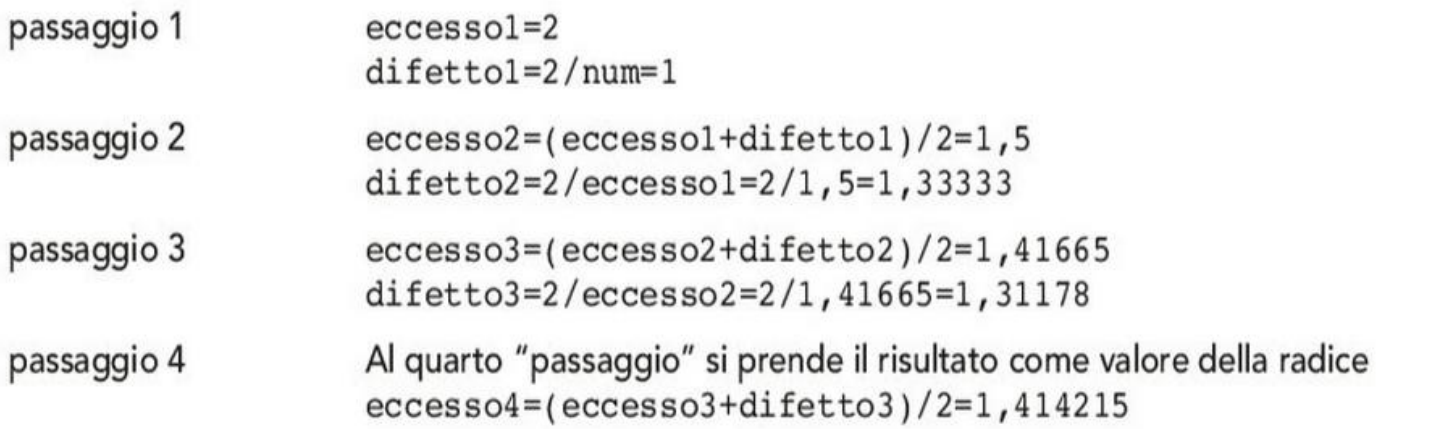

Utilizzando il metodo descritto, calcola la radice approssimata dei seguenti numeri: 3, 6, 24, 57, 2954, 9999.